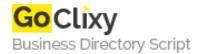

## **How to Learn C# Part 5 - Selection Statements**

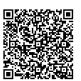

Address {value\_address}

Contact Person{value\_contact\_person}Mobile Number{value\_mobile\_number}

**Email** {value\_email}

A detailed look at selection statements in C# and how they control program flow

For more details, please visit https://scripts.goclixy.com/how-to-learn-c-part-5-selection-statements-444